Глава первая

# СОЗДАНИЕ ПРИКЛАДНОГО ПРОГРАММНОГО ОБЕСПЕЧЕНИЯ В КРИОГЕННОЙ ТЕХНИКЕ

# **1.1.**Пакеты прикладных программ и проблеммноориентированные системы

В работе [30] были прослежены следующие основные тенденции развития криогенной техники:

усложнение установок и систем с целью повышения эффективности работы в различных режимах. Созданы многоступенчатые рефрижераторы с четырьмя и более турбодетандерами (включая резервные) и жидкостным детандером в ступени ожижения. Для понижения температурного уровня используются криогенные эжекторы и нагнетатели. Усложнение схем обусловлено также жесткими требованиями к продолжительности процесса захолаживания, который определяет мощность КС для многотоннажных объектов охлаждения;

автоматизация мощных КС на самом высоком уровне. Современные средства автоматики и вычислительной техники в состоянии обеспечить любой уровень автоматизации криогенных устройств. Автоматизация ограничивалась недостаточными данными о переходных процессах и алгоритмах управления, а также отсутствием стандартных средств контроля и управления криогенными процессами;

повышение надежности КС резервированием ненадежных элементов; для криогенной техники усложнение системы не всегда альтернативно повышению надежности;

улучшение энергетических показателей КГУ, основанное на использовании эффективных термодинамических циклов с совершенными ступенями ожижения;

повышение качества создаваемых систем и установок вследствие оптимального проектирования, осуществляемого при помощи частичных систем автоматизированного проектирования (САПР).

Целесообразность создания САПР вызывается высокой трудоемкостью проектирования новых изделий и технических устройств криогенной техники. Она объясняется необходимостью повышения качества криогенного оборудования, улучшения его эксплуатационных характеристик, ростом объема технической информации, используемой при проектировании.

Процесс автоматизированного проектирования в любой области техники сводится к решению конечной последовательности задач приемлемой сложности в режиме взаимодействия человека и ЭВМ. Дополненная классификация типовых проектных процедур по [40] приведена на рис.1.1. В соответствии с этими процедурами при синтезе создаются, а при анализе оцениваются и исследуются проекты технических устройств. Опыт показывает, что при использовании САПР в 2 - 5 раз сокращается время проектирования новых изделий, на 10 - 15% улучшаются технико-экономические показатели разрабатываемого оборудования.

Первое, основное назначение САПР - создание технических устройств, имеющих, в том или ином смысле, оптимальные характеристики. Вторая цель САПР - сокращение сроков и стоимости разработки новых устройств, оборудования, третья - создание АСУ ТП на базе специализированных и серийных средств управляющей вычислительной техники.

Основные функции при решении конкретных задач проектирования выполняют пакеты прикладных программ (ППП) специального назначения. Под ППП обычно понимают комплекс программ, снабженный необходимыми для его функционирования сервисными средствами. ППП специального назначения САПР, включающие набор программных средств решения задач из некоторой проблемной области, получили широкое распространение и явились первым шагом в создании интерфейса между инженерами и вычислительными системами.

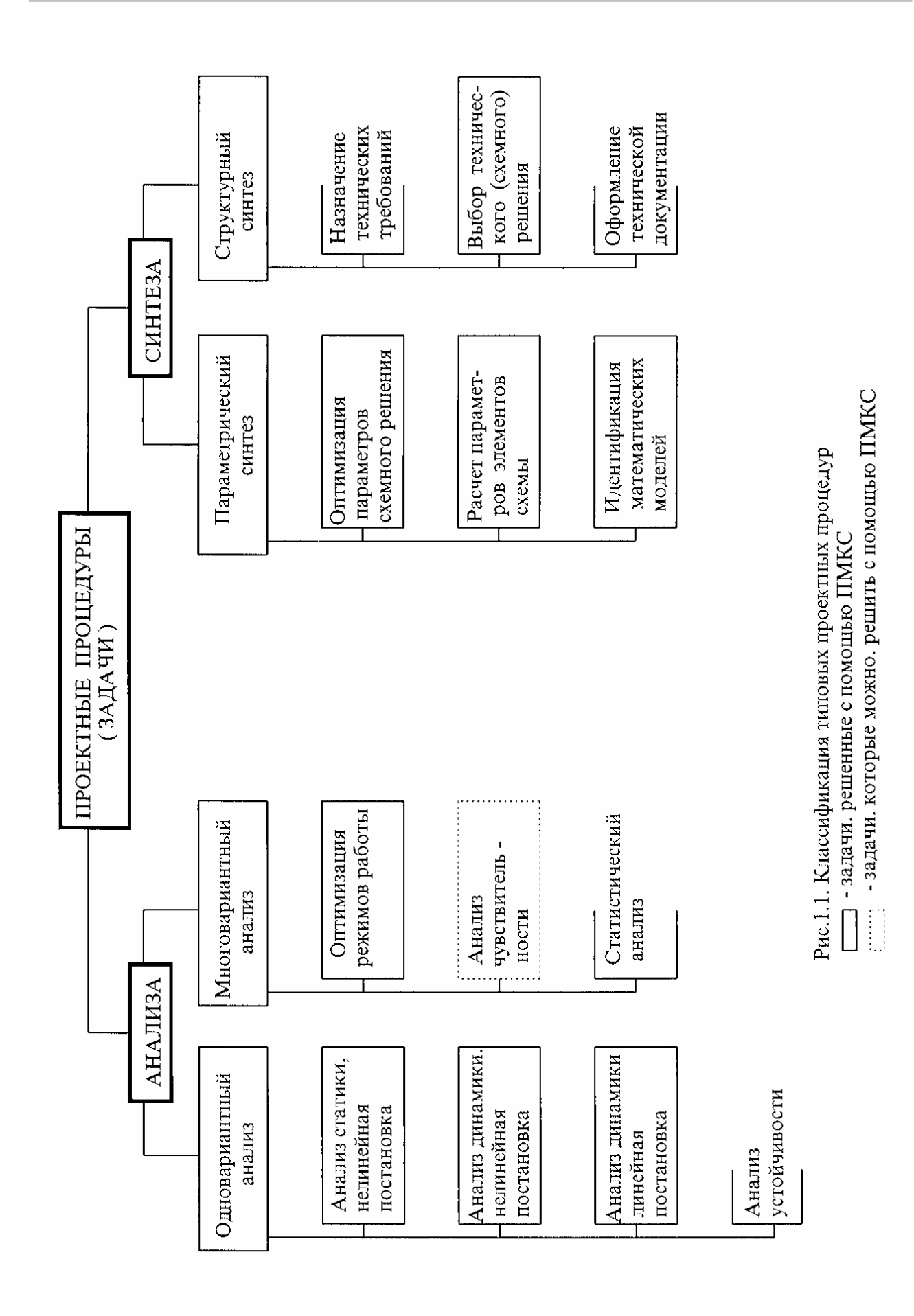

Развитие программных средств САПР закономерно пошло по пути расширения круга задач, усложнения применяемых математических моделей, увеличения количества учитываемой информации  $\overline{M}$ предоставления пользователю разнообразных сервисных средств.

Наиболее эффективным средством моделирования проблемных областей на ЭВМ явились проблемно-ориентированные системы. Они создаются на основе опыта математического моделирования, накопленного в конкретных прикладных областях, и реализуют взаимодействие пользователей и ЭВМ на языках, близких  $\mathbf{K}$ профессиональным. Совокупность описаний свойств объектов и отношений между ними в таких системах составляет модель области. которая проблемной освобождает пользователя  $\overline{O}$ разработки алгоритма и программы решения поставленной задачи.

Это приводит к существенному росту производительности труда при решении задач на ЭВМ и расширяет контингент пользователей проблемно-ориентированных систем. При максимальном уровне автоматизации решения на ЭВМ прикладных задач совокупность программных средств позволяет пользователю ввести в ЭВМ описание задачи и исходные данные на профессиональном языке, после чего машина сама составляет программу и выдает решение.

предъявляемые основным Требования,  $\mathbf K$  $CATIP$ , компонентам главным образом, к ППП специального назначения, формулируются ниже.

1. Основу ППП специального назначения должны составлять математические модели, адекватные проектируемым устройствам, поскольку эффективность функционирования САПР в значительной степени зависит от качества моделей. Степень универсальности моделей определяет количество типов технических устройств, которые можно спроектировать при помощи данной САПР. Входная, выходная и управляющая информация моделей должна быть приближена к той, которая может быть получена при испытаниях реальных технических устройств.

2. Единственно возможный принцип построения программного обеспечения САПР - модульный. Свойства программных модулей описаны в работе [57]. В качестве основной концепции модульности предложена относительная независимость. Строгое соблюдение принципа модульности является важным средством достижения надежности программ.

3. Резервирование модулей - обязательное условие успешного функционирования САПР. Каждый основной модуль ППП должен иметь 2 - 3 взаимозаменяемых варианта. После накопления опыта параллельной эксплуатации нескольких вариантов модулей появляется возможность выбрать наиболее эффективный и надежный.

4. В базе данных необходимо хранить всю информацию, важную для функционирования САПР. Обычно она состоит из данных о теплофизических свойствах, результатов лабораторных экспериментов с элементами проектируемых систем и промышленных испытаний и др. Помимо цифровой, база может содержать и графическую информацию (чертежи оборудования, технологические схемы и т.п.). Информацию целесообразно накапливать и хранить в течение всего срока проектирования и эксплуатации технических устройств, создаваемых с помощью данной САПР.

5. Для передачи информации следует максимально использовать машинные носители. От объема первичной информации и продуманорганизации существенно ности ee зависят трудоемкость  $\mathbf{M}$ количество ошибок при эксплуатации САПР.

6. Автоматизированное проектирование целесообразно осуществлять в диалоговом режиме, поскольку невозможна полная математическая формализация некоторых операций творческого труда инженера постановщика задачи.

7. САПР должна обеспечивать свободную стратегию проектирования, поскольку в процессе проектирования требования часто меняются, например, уточняется техническое задание. Это достигается автоматизацией построения математических моделей проектируемых сложных технических систем. В связи с необходимостью быстрого внесения изменений в процессе проектирования они должны затрагивать только входную информацию и последовательность работы модулей.

8. В ППП специального назначения целесообразно включать математические модели различного уровня сложности для использования на разных этапах проектирования.

9. Необходимо обеспечивать точность математических моделей с целью улучшения качества проектных решений, уменьшения запасов, применяемых при конструировании. Основной способ повышения точности моделей - их идентификация по результатам экспериментов, поэтому алгоритмы идентификации должны включаться в программные средства ППП общего или специального назначения CAIIP.

10. Большинство задач оптимального проектирования формулируется в терминах математического программирования. Анализ конкретных задач, возникающих на различных этапах проектирования, показы-НИХ могут быть сформулированы вает. **ЧТО** многие **ИЗ** как непрерывные экстремальные задачи и решены методами нелинейного программирования. Нелинейное программирование следует применять также при оптимизации режимов работы спроектированного оборудования.

11. Для достижения надежности программного обеспечения САПР наряду с современными методами отладки программ и профессиональными знаниями программистов необходимо применять способы "оборонительного программирования" которое опирается на защиту (ограничение неправильного использования модулей) и устойчивость к ошибкам [57].

12. Программное обеспечение САПР следует тщательно документировать на всех этапах его создания, сопровождения и эксплуатации.

Практический опыт автора показал, что ППП, построенные на основе математических моделей и численных методов в виде комплексов подпрограмм, недоступны непрограммирующим пользователям и требуют весьма высокой квалификации специалиста, решающего с помощью ППП прикладные задачи. Поэтому важное направление дальнейших исследований состояло во внешней интеллектуализации ЭВМ, заключавшейся в диалоговом интерфейсе на ЭВМ существующей архитектуры, в том числе, и персональных.

Создание прикладного программного обеспечения в криогенной технике

В 80-е годы целью исследований в области искусственного интеллекта стало не моделирование способов мышления человека, а создание программных средств, способных решать задачи, раньше доступные только человеку. К системам искусственного интеллекта относятся следующие [43]:

интеллектуальные информационно-поисковые системы (вопросноответные системы), обеспечивающие диалоговое взаимодействие пользователей-непрограммистов с базами данных и знаний на профессиональном языке пользователя;

расчетно-логические системы, позволяющие пользователям, He являющимся программистами, решать диалоговом режиме  $\bf{B}$ практические задачи на ЭВМ с использованием сложных математических моделей и соответствующих ППП;

экспертные системы, дающие возможность эффективного применения ЭВМ в областях, которых знания представляют в экспертной описательной форме, а использование математических моделей, характерных для точных наук, затруднительно или невозможно.

Интеллектуальный интерфейс позволяет существенно интенсифицировать работу специалиста в данной проблемной области. Используя свой профессиональный язык, специалист получает возможность решать проектные задачи по их описаниям и исходным данным вне зависимости от сложности постановки и математических моделей без программирования процесса решения и контролировать в диалоговом режиме все стадии вычислений.

# 1.2. Теплофизические свойства криоагентов

Необходимость расчета теплофизических свойств криоагентов при моделировании КС обусловливает выбор в качестве независимых состояния переменных уравнений давления  $\overline{M}$ температуры. Поскольку уравнения состояния реальных газов в переменных  $p$  и  $T$ практически отсутствуют, расчет термодинамических свойств обычно выполняли одним из следующих способов:

введением в память ЭВМ таблиц термодинамических свойств с интерполяцией промежуточных значений;

аппроксимацией основных термодинамических функций от р и Т, р и  $h, p$ и s;

решением уравнения состояния криоагента  $p = f(\rho, T)$  при помощи итеративной процедуры с последующим определением остальных термодинамических функций  $\Pi$ <sup>O</sup> известным аналитическим связывающим функции выражениям, состояния  $\mathbf{M}$ параметры криоагента.

Первый способ ограничивался оперативной памятью машины или при многократном обращении к внешним носителям большими Второй способ затратами времени. был связан  $\mathbf{C}$ большой подготовительной работой и при удовлетворительной точности значительно сокращает затраты машинного времени. Для достижения требуемой точности область определения функций делится на подобласти, что увеличивает число массивов коэффициентов. Например, в работе [48] описаны функции  $h(p, T)$ ,  $s(p, T)$ ,  $T(p, h)$ ,  $h(p, s)$  гелия для области температуры 2,2 - 340 К и давления 0,01 - 10 МПа с погрешностью аппроксимации не более  $\delta h = 0.25 \text{ kJx/kr}$ ,  $\delta s =$ 0,01 кДж/(кгК),  $\delta T = 0.05$  К. Количество коэффициентов для всех функций составило около 1000.

В работе [70] приведены коэффициенты аппроксимаций функций  $h(p, s)$ ,  $\rho(p, h)$ ,  $s(p, h)$ ,  $T(p, h)$  гелия для области температуры 2,5 - 400 К и давления 0,01 - 10 МПа, а также функции  $h(p)$  для насыщенных жидкости и пара. Стандартные отклонения аппроксимации составв околокритической области ляют 0.3%.  $0.6\%$ . при высоких давлениях и в области жидкости отклонения в два раза выше.

Сообщается [60] о ППП для расчета свойств гелия в функции от любых двух переменных. Точность аппроксимации термодинамических свойств такая же, как в работе [70], транспортных свойств -2.5%.

Третий способ [4] реализован по следующему алгоритму. Для находится аналитическое газовой кубического фазы решение уравнения

 $z = z(p, T)$ , которое является начальным приближением при итеративном решении уравнения состояния В.H. Тарана *p = p*(*v*, *T*)*.* Для жидкой фазы начальное приближение аппроксимировано полиномом. Остальные термодинамические функции определяются по аналитическим выражениям, полученным дифференцированием и интегрированием уравнения состояния в соответствии с термодинамическими соотношениями. Уравнение *p = p*(*v*, *T*) решается методом Вегстейна, обеспечивающим нахождения корня с заданной точностью за 1 - 8 итераций.

Комплекс программно-информационных средств для расчета теплофизических свойств криоагентов TEPRO выполняет функции диалоговой информационно-справочной системы, используемой специалистами по криогенной технике при решении практических задач. Вторая область применения комплекса TEPRO - расчет теплофизических свойств криоагентов в прикладных программах на языках C, С++ или Фортран-77. Существенной особенностью комплекса является точное соответствие стандартным справочным данным и полная внутренняя согласованность при расчетах в различных системах координат. TEPRO обеспечивают расчет свойств 11 криоагентов и воды (табл.1.1) в следующих 15 вариантах систем координат:

идеально-газовое состояние;

давление-температура *p*, *T*;

давление (кипящая жидкость) *p'*;

давление (насыщенный пар) *p"*;

температура (кипящая жидкость) *T'*;

температура (насыщенный пар) Т*"*;

давление-плотность *p*, ρ*;*

давление-энтропия *p*, *s*;

давление-энтальпия *p*, *h*;

температура-плотность *T*, ρ;

температура-удельный объем *T*, *v*;

температура-энтропия *T*, *s*;

температура-энтальпия (жидкость или флюид) *T*, *h*;

температура-энтальпия (разреженный газ) *T*, *h*;

энтальпия-энтропия *h*, *s.* 

Cписок теплофизических свойств веществ, рассчитываемых комплексом TEPRO, включает в себя: плотность; энтропию; энтальпию; изобарную и изохорную теплоемкость; скорость звука; фугитивность (летучесть); молекулярную массу; фактор сжимаемости; внутреннюю энергию; дроссель-эффект; показатель адиабаты реального газа; производную ∂*v/*∂*T* (*p=const*); производную ∂*p*/∂*v*  (*T=const*); производную ∂*p*/∂*T* (*v=const*); теплоемкость кипящей жидкости и насыщенного пара вдоль пограничной кривой; теплоту парообразования; динамическую и кинематическую вязкость; теплопроводность; коэффициент диффузии; число Прандтля; коэффициент температуропроводности; поверхностное натяжение; диэлектрическую проницаемость.

Перечисленные функции реализованы для всех веществ (см. табл.1.1), за исключением гелия по уравнению ГССД. Здесь свойства можно рассчитать во всей области определения *p*, *T*, а обратные функции - только при *T* < 25 K. Время вычислений на ЭВМ со средним быстродействием 150 тыс. оп/с при определении всех 26 свойств в *p - T* координатах составляло 0,01 - 0,05 с, расчета обратных функций - 0,2 - 0,4 с, определения *p*, *T*(*h*, *s*) - 1,4 - 1,9 c.

Таким образом, комплекс TEPRO полностью автоматизирует определение практически всех необходимых проектировщику теплофизических свойств большинства криоагентов, оставляя инженеру, ведущему диалог с ЭВМ, решение творческих задач расчета и проектирования КС.

TEPRO представляет собой программный комплекс, основные компоненты которого это система общения (8 программ на языке С) и исполнительная система (14 подпрограмм на языке С и 328 на языке Фортран). Система общения представляет собой естественноязыковый модуль, состоящий из таблиц-меню, с помощью которых в режиме диалога выбирает вещество, пользователь систему координат, необходимые свойства, вводит данные и управляет вычислениями.

Таблица 1.1

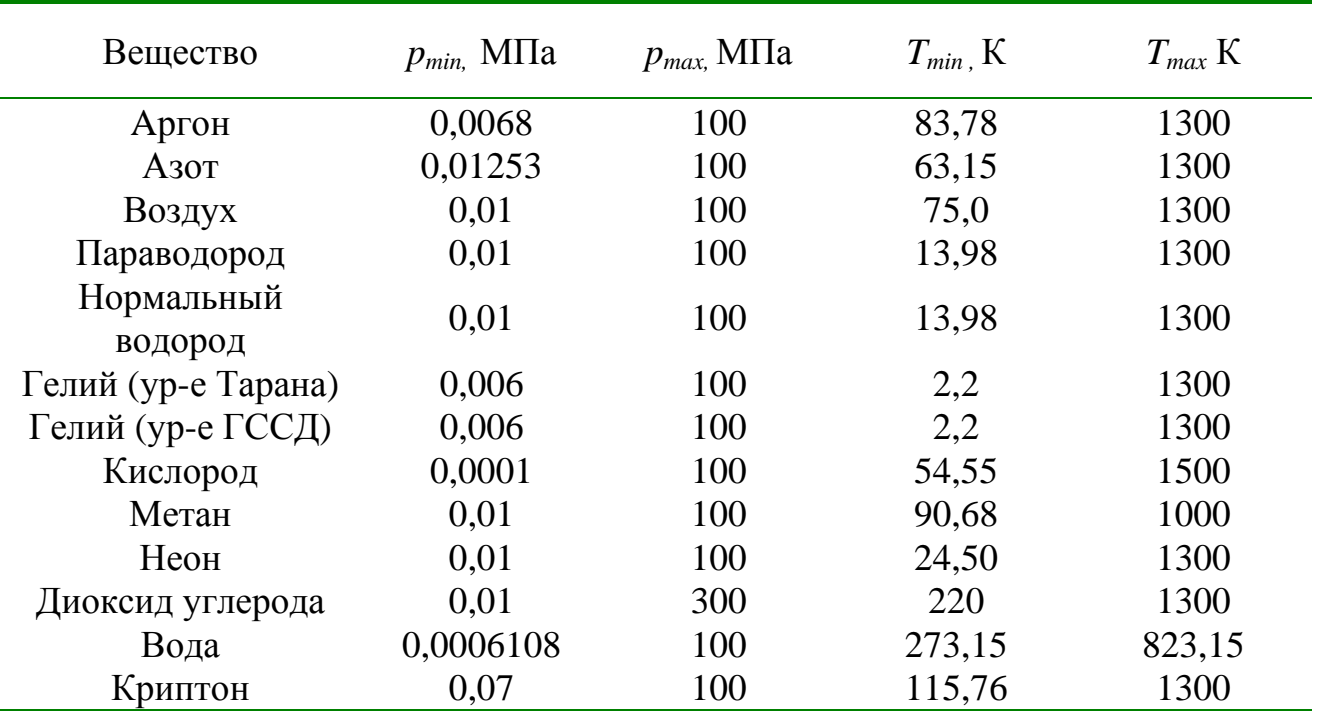

Список веществ, включенных в комплекс ТЕФИС

Исполнительная рассчитывает свойства выбранного система вещества, контролирует правильность полученных результатов по кодам возврата из подпрограмм, определяет фазовое состояние вешества и выводит результаты на дисплей. В подпрограммах исполнительной системы применяются, как правило, стандартные уравнения состояния конкретных веществ для термодинамических свойств и аппроксимирующие уравнения - для транспортных. В этих подпрограммах, в свою очередь, использован ряд подпрограмм системы унифицированных программ для расчета теплофизических свойств технически важных веществ [50]. Здесь устранен важный недостаток системы [50] и большинства программ расчета свойств наличие файлов с коэффициентами уравнений состояния на внешних носителях информации.

Приведенный ниже текст тестовой программы дает представление о формальных параметрах подпрограмм ТЕРКО и их использовании при вызове. Программа выполняет расчет свойств при  $p = 0.1$  МПа и  $T = 300$  K.

```
#include <iostream.h>
#include <stdio.h>
#include "property.hpp"
#include "pscs.hpp"
FILE *put;
void main()
  \{void (*pgsv[14]) (long[], double *, double *, double *, long[],
double[], long *);
   int i, j, nv;
   double p, t, rv[26], r[26], x;
   long inf[5], ir[26], er;
   static char *co[12] =\{"Давление-Температура",
         "Давление насыщенной жидкости",
         "Давление насыщенного пара",
         "Температура насыщенной жидкости",
         "Температура насыщенного пара",
         "Давление-Плотность",
         "Давление-Энтропия",
         "Давление-Энтальпия",
         "Температура-Плотность",
         "Температура-Энтропия",
         "Температура-Энтальпия",
         "Энтальпия-Энтропия"
      \} ;
   static char *we[14] =
      \{"Выбор вещества",
         "Аргон",
         "Азот",
         "Воздух",
         "Параводород",
         "Нормальный водород",
         "Гелий (Уравнение Тарана)",
         "Гелий (Уравнение GSSD)",
         "Кислород",
         "Merah",
         "Heoh",
         "Диоксид углерода",
         "Вода",
         "Криптон"
      \} ;
```

```
pgsv[1] = pgsvar;pgsv[2] = pgsvn2; pgsv[3] = pgsvbo; 
    pgsv[4] = pgsvph; 
   pgsv[5] = pgsvhh;pgsv[6] = pgshe1;pqsv[7] = pqshe2; pgsv[8] = pgsvo2; 
    pgsv[9] = pgsvch; 
    pgsv[10] = pgsvne; 
   pqsv[11] = pqsvco;pgsv[12] = pgsh2o;pqsv[13] = pqsvkr; put = fopen("resprop", "w"); 
   for (nv = 1; nv < 14; nv++) { 
      fprintf(put, "\n Свойства вещества nv = %i, %s \n", nv,
we[nv];
      for (i = 0; i < 26; i++)\{ir[i] = i;rv[i] = 0.;
 } 
      j = 0;inf[0] = j;inf[1] = 26;inf[2] = 1;inf[3] = 0;inf[4] = 0;p = 0.1;t = 300.7fprintf(put, "\n j = %i, %s\n", j, co[j]);
       (pgsv[nv])(inf, &x, &p, &t, ir, rv, &er); 
      fprintf(put, " x = \frac{e}{r} = \frac{\sin(\pi x)}{r}, x, er);
       prarf(put, "rv", "e", rv, 26); 
      for (i = 0; i < 26; i++)r[i] = rv[i];for (j = 5; j < 12; j++)\{inf[0] = j;fprintf(put, "\n j = %i, %s\n", j, co[j]);
          if (nv == 7 & & j == 12) continue; 
          if (nv == 13 && \dot{y} == 7)
              continue; 
           if (nv == 13 && j == 11) 
              continue; 
          p = 0.1;
          t = 300.7for (i = 0; i < 26; i++)rv[i] = r[i]; (pgsv[nv])(inf, &x, &p, &t, ir, rv, &er);
```

```
fprintf(put," p = \{e \mid t = \{e \mid x = \{e \mid e \in f\} \mid n, p, t, x, \}er);
              prarf(put, "rv", "e", rv, 5);
       \}\mathcal{E}
```
Реализация диалоговой системы программно-информационных средств для расчета теплофизических свойств криоагентов TEPRO позволила сделать новый шаг по пути создания безбумажной технологии проектирования КС.

### 1.3. Пакет прикладных программ для моделирования криогенных систем (ПМКС)

Пакет представляет собой совокупность вычислительных подпрограмм на языке программирования С/С++ для IBM-совместимых персональных компьютеров и дает возможность решать следующие задачи:

безусловная, условная  $\boldsymbol{\mathit{H}}$ глобальная минимизация функций нескольких переменных;

решение линейных и нелинейных систем уравнений;

моделирование теплообменников, турбодетандеров и других элементов КС в стационарных и нестационарных режимах работы;

оптимизация КС с различными технологическими схемами;

моделирование и оптимизация КРР КГУ;

моделирование НРР КГУ в линеаризованной и нелинейной постановках задачи.

Наличие средств автоматизированного выполнения типовых проектных процедур повышает оперативность разработки проектов новых технических устройств. Схема проектирования КС с помощью подпрограмм пакета как последовательности выполнения процедур структурного и параметрического синтеза и анализа показана на рис.

Создание прикладного программного обеспечения в криогенной технике

1.2. Здесь при структурном синтезе определяется структурная схема КС и создается ее математическое описание, при параметрическом находятся оптимальные значения варьируемых параметров потоков и управлений в модулях и при анализе исследуются свойства, работоспособность спроектированной системы.

Основой пакета являются около 100 модулей, функционально объединенных в компоненты. Каждый компонент выполняет вполне определенные операции:

решение конкретных задач моделирования (компонент "главные программы";

моделирование отдельных элементов установок или процессов в них (компонент "специальные модули");

расчет теплофизических свойств (компонент "свойства");

решение вычислительных задач (компонент "численные методы");

обслуживающие функции (компонент "обслуживание").

иерархической схемы ПМКС находятся главные B вершине программы - единственные изменяемые от задачи к задаче компоненты пакета. Последующие уровни иерархии ПМКС образованы: подпрограммами моделирования КС в задачах оптимизации, статики и динамики; специальными модулями и подпрограммами расчета теплофизических свойств; подпрограммами численных методов.

Каждый из специальных модулей является реализацией конкретной модели элемента установки или алгоритма вычисления каких-либо Эти технических характеристик. МОДУЛИ составляют **OCHOBV** функционального наполнения пакета, определяют его прикладные возможности.

Для облегчения работы со специальными модулями и предупреждения возможных ошибок описания переменных, являющихся параметрами подпрограмм ПМКС, типы данных ограничены двумя OCHOBHLIMU: double u int.

#### Создание прикладного программного обеспечения в криогенной технике

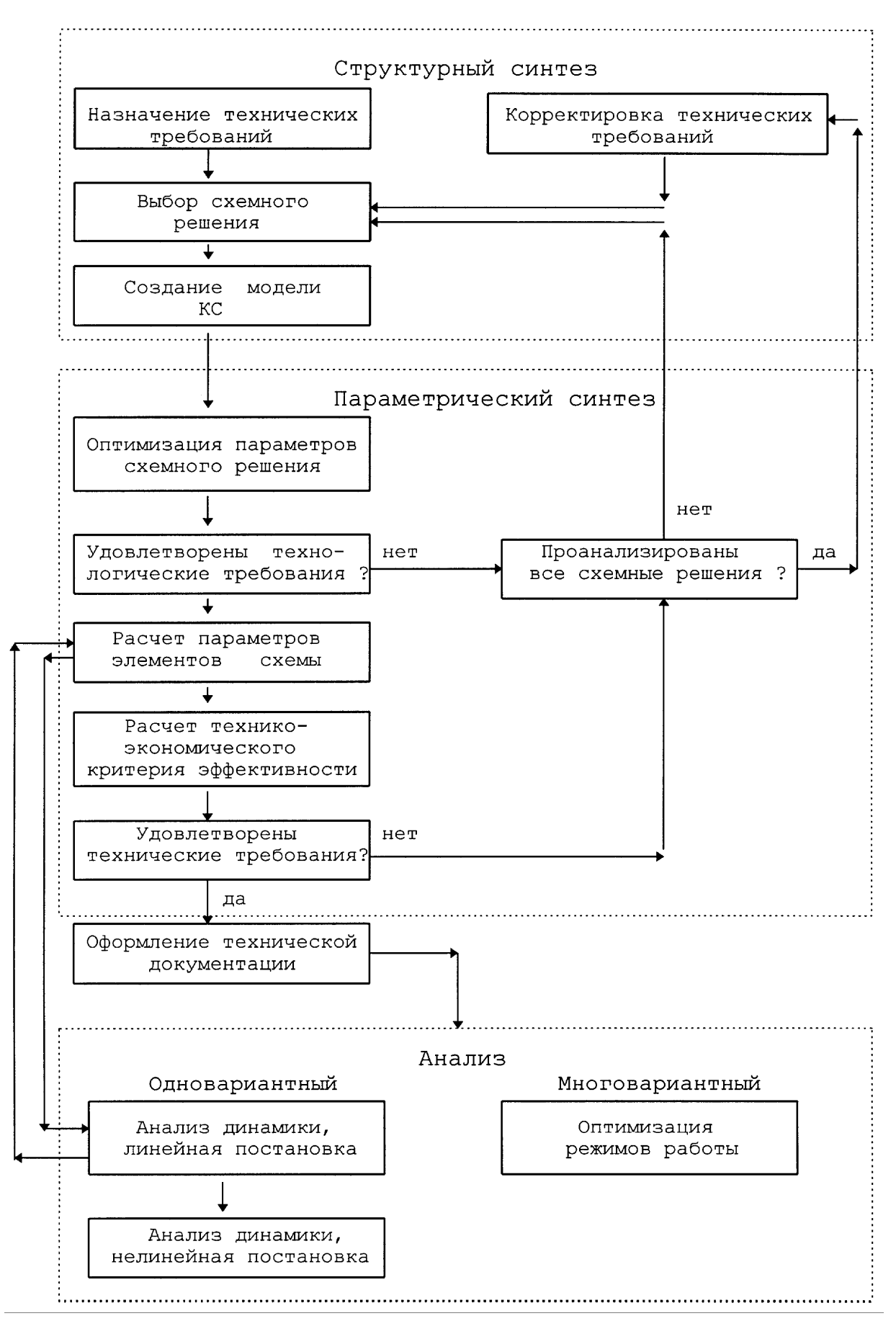

Рис.1.2. Схема процесса проектирования с помощью ПМКС

Первоначально все программы и подпрограммы были реализованы на языке С. Всвязи с развитием технологии программирования и появлением новых версий транслятора Microsoft все программы и подпрограммы были переработаны с использованием системы программирования Visual C++. Изменения коснулись, в основном, описания параметров  $\mathbf{M}$ механизма динамического аппарата распределения памяти, принятых в языке C++.

Главные программы обычно имеют следующую структуру:

включаемые файлы, необходимые для вызова библиотечных функций языка С:

включаемые файлы ПМКС pscs.h, property.h;

описания внешних переменных;

описания статических функций и подпрограмм;

функция void main();

описание внутренних простых переменных и массивов;

распределение памяти под динамические переменные;

ввод исходных данных для вычислений;

вычислительная часть (последовательность обращений к подпрограммам).

Компоненты ПМКС расположены в трех подкаталогах. Подкаталог SOURCE содержит исходные модули (тексты) подпрограмм пакета. Подкаталог TEST содержит исходные модули программ тестовых задач. В подкаталог WORK помещены включаемые файлы пакета и библиотеки t.lib, c.lib, f.lib.

Библиотеки комплекса TEPRO c.lib и f.lib состоят из объектных теплофизических свойств модулей подпрограмм расчета криоагентов, реализованных  $\mathcal{C}$ Фортран-77 на языках  $\mathbf{M}$ 

Использование унифицированных соответственно. подпрограмм расчета свойств позволило решить весьма актуальную задачу универсальных подпрограмм-модулей создания единиц оборудования КС, инвариантных по отношению к конкретным веществам, свойствам и системам координат.

Характерная черта пакета - незамкнутость, то есть возможность расширения при постановке новых задач введением модулей недостающих элементов  $\boldsymbol{\mathrm{M}}$ определения последовательности вычислений на базовом языке программирования пакета. Принятая организация ПМКС обеспечила его гибкость, облегчает внесение в него изменений, позволяет расширять его функции при постановке и решении новых задач.

# 1.4. Характеристика компонентов ПМКС

Все модули реализованы в виде подпрограмм на языке  $C/C++$ . Информационное сопряжение модулей осуществляется с помощью техники параметров подпрограмм. При таком подходе подпрограмма, моделирующая КС в целом, представляет собой организующую программу, выполняющую логические функции и обеспечивающую взаимосвязанную работу модулей.

Операторы подпрограмм имеют вид:

void name(put, adr, nsv, a, c, b),

где FILE \*put - указатель на файл для печати сообщений и результатов: void (\*adr[ ]) (long ( $\lceil$  ], double \*, double \*, double \*, long  $\lceil$  ], double  $\lceil$   $\rceil$ ) массив указателей на подпрограммы расчета теплофизических свойств криоагентов;

int nsv[] - массив номеров подпрограмм расчета свойств в потоках криоагентов;

double a[ ], c[ ], b[ ] - массивы входных, управляющих и выходных переменных соответственно.

В некоторых из подпрограмм может быть более чем по одному массиву входных, управляющих и выходных переменных и соответственно увеличено число формальных параметров.

Подпрограммы, реализованные для использования в ДС, имеют другой унифицированный формат:

void name(put, u, nsv, ne, ap,..., bp,..., vp, ge, re, c)

где FILE \*put - указатель на файл для печати сообщений и результатов;

void  $(*u[])$  (long  $]$ , double  $*$ , double  $*$ , double  $*$ , long  $]$ , double  $]$ , long\*) - массив указателей на подпрограммы расчета теплофизических свойств криоагентов;

int nsv[] - массив номеров подпрограмм расчета свойств в потоках криоагентов;

int ne - номер данного модуля (элемента) в системе;

double ap<sup>[5]</sup> - массив характеристик потоков на входе в модуль,  $i=1,2,...;$ 

double bp[5] - массив характеристик потоков на выходе из модуля,  $i=1,2,...$ 

Здесь і - число потоков входящих (выходящих) в модуль.

Элементы массивов имеют следующий смысл:

0 - признак фазового состояния;

1 - массовый расход, кг/с;

2 - давление, МПа;

3 - температура, К;

4 - энтальпия, кДж/кг.

int vp - признак типа исходных данных;

double ge[] - массив геометрических параметров;

double re[] - массив режимных параметров;

double c[] - массив управляющих параметров.

В некоторых модулях могут отсутствовать геометрические или режимные параметры. Описанный формат более удобен ЛЛЯ использования в программах оптимизации технологических схем и режимов работы КС.

Разработанные модули отвечают основным требованиям структурного программирования. Каждая подпрограмма располагает такими свойствами: вход - один; выход - также один и обеспечивает возврат вызвавшую подпрограмму; как правило, поток управления направлен сверху вниз. Большинство модулей выполняет только одну функцию, то есть обладает функциональной прочностью.

В качестве примера ниже приведено описание всех параметров подпрограммы void he2(put, u, nsv, ne, ap, ao, bp, bo, vp, ge, c), предназначенной для определения по уравнению энергетического баланса энтальпии, а также температуры одного из потоков на входе либо выходе из двухпоточного теплообменника.

К моменту вызова подпрограммы должны быть известны расходы, давление и температуры в остальных трех точках входа (выхода) в теплообменник. В подпрограмме определяются энтальпии, если они в момент вызова были неизвестны. При четвертом управляющем параметре, большем 0, в подпрограмме вызывается подпрограмма heat проектного расчета теплообменника КС по известным температурам, давлениям и допустимым максимальным гидравлическим сопротивлениям прямого и обратного потоков.

Входные и выходные параметры

FILE \*put - указатель на файл для печати сообщений и результатов.

void (\*u[ ]) (long \*, double \*, double \*, double \*, long \*, double \*, long \*) - массив указателей на подпрограммы расчета теплофизических свойств криоагентов.

int nsv[2] - массив номеров подпрограмм расчета свойств в потоках криоагентов:

0 - прямого потока;

1 - обратного потока.

int ne - номер данного модуля (элемента) в системе.

double ap<sup>[5]</sup> - массив характеристик прямого потока на входе в модуль;

double ao[5] - массив характеристик обратного потока на входе в модуль;

double bp[5] - массив характеристик прямого потока на выходе из модуля;

double bo[5] - массив характеристик обратного потока на выходе из модуля.

Элементы массивов имеют следующий смысл:

- 0 признак фазового состояния;
- 1 массовый расход, кг/с;
- 2 давление, МПа;
- 3 температура, К;
- 4 энтальпия, кДж/кг.

int vp - признак типа исходных данных:

- 1 определяются ар[3], ар[4];
- $2 ao[3]$ ,  $ao[4]$ ;
- $3 bp[3]$ ,  $bp[4]$ ;
- $4 \text{bo}[3]$ ,  $\text{bo}[4]$ .

Геометрические параметры

double ge $[2]$  - массив, в котором:

0 - коэффициент запаса поверхности;

1 - диаметр сердечника.

Геометрические параметры следует задавать при выполнении проектного расчета теплообменника. Если диаметр сердечника при вызове модуля равен 0, он определяется внутри подпрограммы по формуле  $ds = 30 * d$ .

Управляющие параметры

double  $c[7]$  - массив, в котором:

0 - теплопритоки, кВт;

- 1 потери давления по прямому потоку, МПа;
- 2 потери давления по обратному потоку, МПа;
- 3 номер типа поверхности;

4 - номер строки в таблице геометрических оребренных поверхностей;

5 - признак типа математической модели:

0 - балансовые уравнения;

6 - признак печати,  $0 \mid 1$ .

Алгоритмы, положенные в основу компонентов "специальные модули", и "численные методы", детально описаны в последующих главах. Операторы начала подпрограмм безусловной минимизации унифицированы следующим образом:

void name(put, pr1, pr2, f, bl, fl).

Здесь FILE \*put - файл для печати;

int pr1[] - информационный массив;

double pr2[] - управляющий массив;

void (\*f)(double[], double\*) - подпрограмма, вычисляющая минимизируемую функцию;

double bl[ ] - на входе в подпрограмму вектор начальных приближений, на выходе - найденная точка минимума;

double \*fl - значение функции в точке минимума.

Для подпрограмм условной минимизации принят формат

void name(put, pr1, pr2, fres, bl, fl, extr).

Здесь void (\*fres) (double [], double []) - подпрограмма вычисления мини-мизируемой функции и ограничений;

(\*extr)(FILE \*, int [], double [], void (\*)(double [], double \*), double [], double[]) - унифицированная подпрограмма безусловной минимизации. В качестве extr можно использовать одну из подпрограмм безусловной минимизации: simplex, komplex, directm.

Подготовка главных программ решения конкретных задач. вызывающих подпрограммы пакета, выполняется пользователем на языке С. Вся выполняемая часть программы - это последовательность передач управления подпрограммам.

В компонент "обслуживание"включены подпрограммы, связанные с вводом, выводом, преобразованием и обменом информацией между подпрограммами пакета и внешними устройствами.

# 1.5. Основные элементы КС

# Смеситель потоков

При смешении двух однофазных потоков криоагента параметры одного из них (массовый расход, температура, энтальпия) либо потока смеси определяются по известным параметрам двух других потоков с помощью уравнений материального и энергетического балансов.

### Разделитель потоков

При разделении потока криоагента на две ветви массовый расход в любой **ИЗ TDEX** точек определяется  $\mathbf{C}$ помощью уравнения материального баланса по известным двум другим. Известное значение температуры любого из потоков присваивается остальным. Энтальпии потоков в данном модуле не определяются.

# Двухпоточный теплообменник

B режиме оптимизации технологических cxem энтальпия  $\overline{M}$ температура ПОТОКОВ входе либо выходе ОЛНОГО **ИЗ** на И3 ДВУХПОТОЧНОГО теплообменника криогенного определяется  $\Pi$ <sup>O</sup> энергетического баланса. Проектный уравнению расчет ИЛИ моделирование теплообменника в режиме расчета КРР основаны на использовании системы дифференциальных уравнений вида (2.2) и алгоритмов, описанных в 2.1.

### Трехпоточный теплообменник

Система дифференциальных уравнений, описывающая трехпоточный теплообменник с параллельной навивкой труб, получена в виде (2.15). В режиме оптимизации технологических схем энтальпия и температура одного из потоков на входе либо выходе **ИЗ** теплообменника трехпоточного определяется  $\Pi$ <sup>O</sup> уравнению энергетического баланса. Проектный расчет или моделирование теплообменника в режиме расчета КРР основаны на использовании алгоритмов, описанных в 2.1.

# Азотный теплообменник

Алгоритмы моделирования азотного теплообменника полностью идентичны соответствующим алгоритмам двухпоточного. Проектный расчет азотного теплообменника в данной версии не реализован.

### Двухпоточная азотная ванна

Параметры потока криоагента на входе или выходе в азотной ванне, либо массовый расход азота определяются из уравнения энергетического баланса, в котором энтальпии азота на входе и выходе аппарата соответствуют состояниям кипящей жидкости и насыщенного пара. Учитываются теплопритоки из окружающей среды.

# Трехпоточная азотная ванна

Параметры любого из двух потоков криоагента на входе или выходе в азотной ванне определяются из уравнения энергетического баланса, в котором энтальпии азота на входе и выходе аппарата соответствуют состояниям кипящей жидкости и насыщенного пара. Учитываются теплопритоки из окружающей среды.

# Турбодетандер

При параметрической оптимизации технологических схем и режимов работы КС необходимо определение с высокой точностью расхода и температуры после ТД при известных начальном давлении, начальной температуре, степени расширения, частоте вращения ротора, геометрических размерах рабочего колеса и соплового аппарата. Для решения этой задачи модель ТД представлена в виде операторного уравнения  $B = \Phi(A, C, a)$  и используются алгоритмы моделирования, описанные в 3.1 с параметрами, определенными в 3.2. В сочетании с методом подобия они позволяют осуществить проектирование машин в расчетных режимах, а также определить характеристики работы ТД в нерасчетных режимах.

# Регулирующий вентиль (дроссель)

Модуль предназначен для определения температуры криоагента на выходе (входе) из регулирующего вентиля как в однофазной, так и в двухфазной области по известным давлению и температуре на входе (выходе) и степени расширения.

Для определения неизвестной температуры  $T_k$  или  $T_n$  в однофазной области уравнения  $h_n - h(p_k, T_k) = 0$  либо  $h_k - h(p_n, T_n) = 0$  решаются методом Вегстейна. Здесь индексы:  $k$  - выход,  $n$  - вход. Если при вызове модуля энтальпия входа  $h_n$  (выхода  $h_k$ ) незвестна, то она определяется из уравнения состояния по температуре и давлению.

Если исходная точка входа (выхода) находится в двухфазной области, то к моменту вызова модуля должна быть известна соответствующая энтальпия. Тогда доля жидкости определяется по правилу аддитивности, а неизвестная температура выхода (входа) по давлению насыщения.

### Криогенный нагнетатель

Модуль предназначен для определения по модели, описанной в 3.4, давления на входе и температуры на выходе из криогенного нагнетателя при известном расходе сжимаемого криоагента. Модуль позволяет также определить температуру на выходе при известном давлении на входе и изоэнтропийном КПД.

# Поршневой детандер

Модуль предназначен для определения по модели, описанной в 3.4, энтальпии и расхода криоагента на температуры, выходе из поршневого детандера как в однофазной, так и в двухфазной области известным температуре, давлению на входе И степени  $\Pi$ <sup>O</sup> расширения, а также геометрическим характеристикам.

### Эжектор

Программные модули эжектора предназначены для решения по модели, описанной в 3.5, задачи определения массовых расходов эжектирующего, эжектируемого потоков и температуры (паросодержания) смеси при заданных параметрах эжектирующего потока, эжектируемого потока и давлении сжатия.

# Криогенный сосуд

Модуль предназначен для определения энтальпии, температуры и массового расхода на выходе из сосуда с криоагентом при работе КС в рефрижераторном, ожижительном или комбинированном режиме. К моменту вызова модуля должны быть известны расход. температура на входе и давление на выходе, расход сливаемой жидкости в комбинированном режиме работы.

Считается, что на выходе из сосуда - насыщенный пар, тогда неизвестные температура и энтальпия определяются по давлению насыщения, а расход - из уравнения материального баланса.

Криогенный соcуд cо змеевиком и подливом жидкоcти

Модуль предназначен для определения параметров потоков в соcуде с криоагентом. В соcуд может извне поcтупать жидкость, а также выводитьcя чаcть жидкоcти в ожижительном или комбинированном режимax.

К моменту вызова модуля должны быть известны раcход, давление и температура криоагента на входе в змеевик, раcход на входе в cоcуд и давление обратного потока на выходе из cоcуда, а также раcход выводимого из КС жидкого криоагента. Модуль можно использовать, когда потока в змеевике нет, то еcть раcход равен нулю.

Считается, что жидкость в сосуде - в состоянии кипения при заданном давлении, сосуд покидает сухой насыщенный пар. Температура криоагента на выходе змеевика на заданную величину выше температуры жидкости в сосуде.

Расход криоагента на выходе из cоcуда определяетcя из уравнения энергетичеcкого баланcа c учетом потока в змеевике, а раcход подливаемой жидкоcти - из уравнения материального баланcа cоcуда без змеевика.

# Подогреватель

Неизвеcтная энтальпия на входе или выходе подогревателя c заданной мощноcтью нагрузки определяетcя из уравнения энергетичеcкого баланcа, а cоответcтвующая температура по функции *T*(р, *h*) из уравнения cоcтояния; учитываютcя теплопритоки из окружающей cреды. При нулевой мощности нагрузки модуль подогревателя моделирует учаcток трубопровода c заданными теплопритоками и потерями давления.

Еcли энтальпии входа и выхода в модуле извеcтны, то из уравнения энергетичеcкого баланcа определяетcя мощноcть нагрузки подогревателя. Если мощность нагрузки, теплопритоки и потери давления нулевые, то модуль имитирует точку разрыва в технологической схеме. Точки разрыва необходимы при моделировании квазистационарных режимов работы КГУ, когда расчет cиcтемы как поcледовательноcти элементов выполняетcя в разных направлениях

по технологической схеме. Они позволяют вводить ограничения типа равенств на совпадение температур или энтальпий разорванных потоков.

# 1.6. Диалоговые средства ПМКС

ДС ПМКС представляют собой программный комплекс, основные компоненты которого - это монитор, анализатор, интерпретатор и модули основных элементов КС. Монитор, работающий в режиме диалога с пользователем, позволяет влиять на ход вычислительного процесса моделирования и оптимизации КС. Анализатор необходим для определения последовательности расчета КС, состоящей из модулей единиц оборудования, на разных вариантах входных данных. Интерпретатор выполняет однократные расчеты схемы по последовательности, созданной анализатором.

В ДС математическая модель синтезируемой схемы автоматически строится программными средствами системы по описанию схемы КС, вводимому пользователем на обычном языке. Такая возможность создана благодаря использованию формализмов искусственного интеллекта, в данном случае, логических моделей знаний.

Логические модели знаний - это основа человеческих рассуждений и умозаключений, которые описывают подходящими логическими исчислениями. Логические исчисления формально представляют в виде четверки [44]

$$
M = \langle T, P, A, F \rangle, \tag{1.1}
$$

где  $T$  - множество базовых элементов;  $P$  - множество синтаксических правил, на основе которых из  $T$  строятся правильные формулы;  $A$  множество правильно построенных формул;  $F$  - правила вывода, которые из множества А позволяют получить новые правильно построенные формулы.

Использование логических моделей знаний об элементах КС позволяет преобразовать модель системы на проблемном уровне в математическую модель, включающую выполняемую программу и файлы базы данных.

В ДС ПМКС приняты следующие основные положения о данных:

KC характеризуется пятью параметрами точка схемы каждая (признаком фазового состояния, расходом, давлением, температурой, энтальпией);

каждый элемент схемы при необходимости имеет геометрические, режимные и управляющие параметры; любые из перечисленных параметров модифицируются подпрограммой оптимизации лишь при условии, что они выбраны пользователем в качестве независимых переменных (вектор  $x$  в задачах (6.1)-(6.3));

параметры точек схемы изменяются подпрограммами моделей элементов, для которых данная точка является одним из входов или выходов.

ДС ПМКС позволяют: формировать структурную схему КС из модулей единиц оборудования; выполнять параметрическую оптимизацию сформированной схемы; выполнять расчет квазистационаррежима работы (КРР) сформированной КС; управлять ного подпрограммами оптимизации в процессе их выполнения; выводить результаты на дисплей и печать в удобной для анализа форме; выводить полученную информацию в базу данных ПМКС в виде, удобном для дальнейшего использования.

Общая схема использования ДС ПМКС при решении задач (6.2)-(6.3) в постановке  $(6.15)-(6.17)$  представлена на рис.1.3.

Формально ДС может быть определена следующим образом:

$$
S = \langle M, A, I, E, DB \rangle, \tag{1.2}
$$

где  $M$  - монитор;  $A$  - анализатор;  $I$  - интерпретатор;  $E$  - модули основных элементов и процедур системы; **DB** - база данных ДС. Основные компоненты ДС приведены на рис.1.4.

Программно ДС ПМКС представляют собой головной модуль и восемь взаимонезависимых программ режимов работы: формирования схемы КС; формирования списка ограничений; формирования

списка переменных; создания последовательности расчета; однократного расчета схемы; оптимизации в постановке нелинейного программирования (НЛП); глобальной оптимизации в постановке НЛП; векторной оптимизации в постановке НЛП.

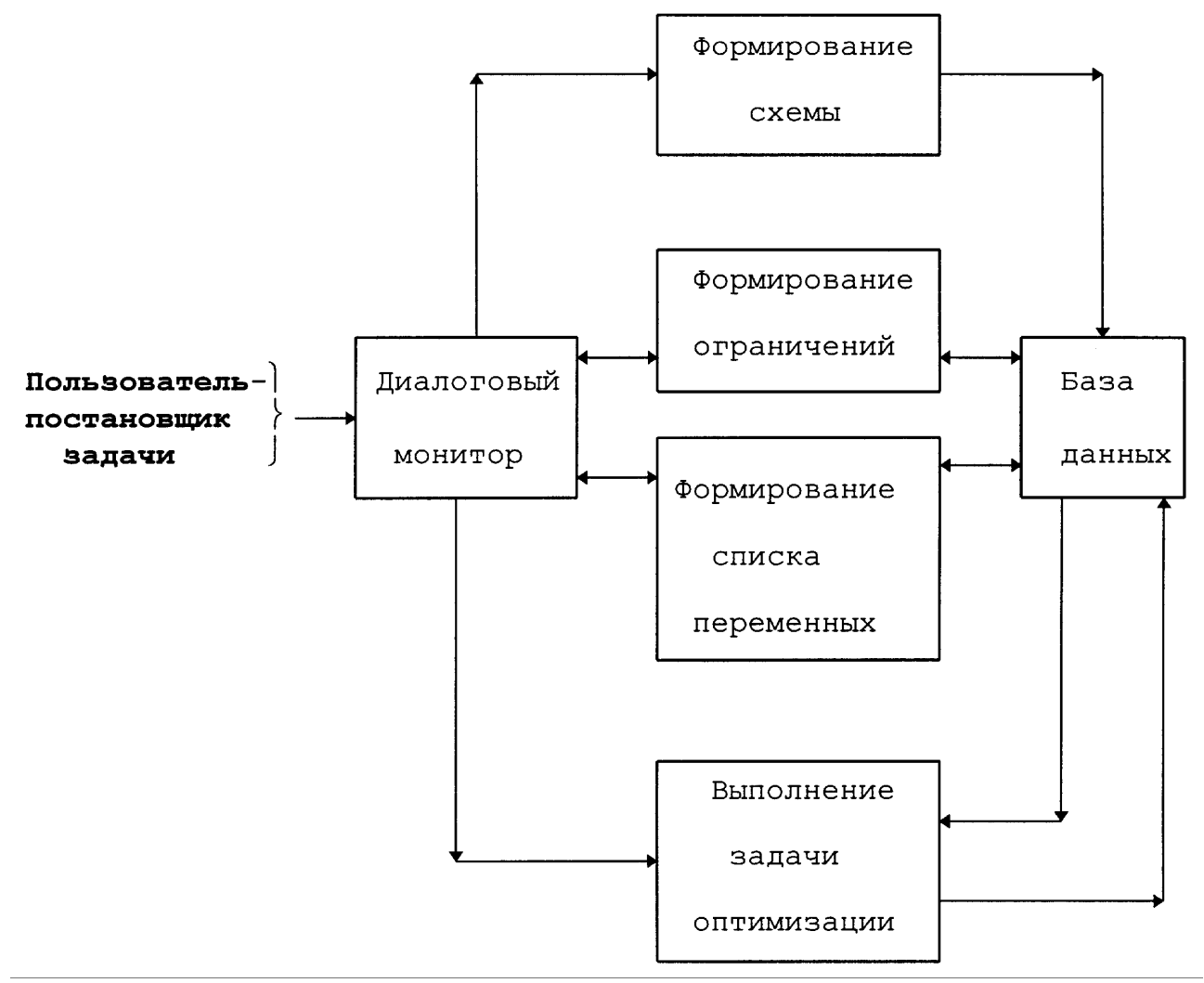

Рис.1.3. Общая схема использования ДС ПМКС

При моделировании схем КС применен оригинальный алгоритм их программного описания. КС состоит из отдельных элементов, нумеруются пользователем которые  $\mathbf{B}$ диалоге произвольным образом. Так же нумеруются точки, выбранные на каждом участке соединительных труб между элементами. Программно информация о элементе представлена  $\, {\bf B}$ виде структуры каждом данных  $\mathbf{C}$ регулируемым размером, состоящей из массивов геометрических, режимных, управляющих параметров элементов, а также массивов номеров точек входов и выходов из элемента согласно направлению движения потока в соединительных трубах:

Создание прикладного программного обеспечения в криогенной технике

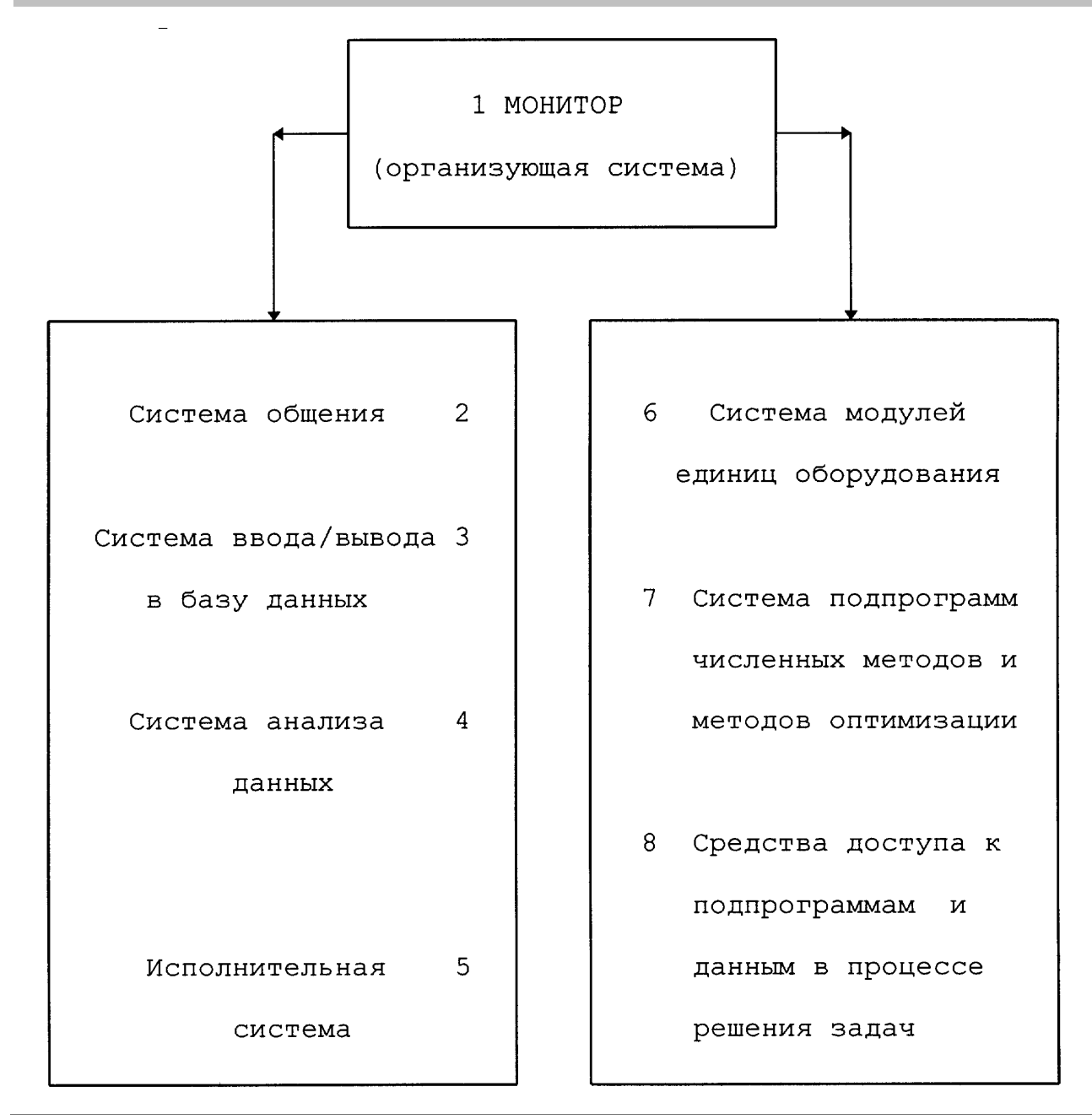

Рис.1.4. Структура диалоговой системы ПМКС

```
struct elem {
       int nup;
/* число управляющих параметров */
       int nge:
/* число геометрических параметров */
       int nre:
/* число режимных параметров */int nti:
/* число пар точек входов и выходов из элемента */
       int *nsv:
/* указатель на массив номеров свойств */
```

```
int *pvv;
/* указатель на массив номеров точек */
       double *up:
/* указатель на массив управляющих параметров */
        double *ge:
/* указатель на массив геометрических параметров \frac{k}{4}double *re:
```

```
/* указатель на массив режимных параметров */
   \} *el:
```
Каждая точка, выбранная на участке трубы, соединяющей два элемента, представлена двумя массивами. Первый - массив параметров точки:

double \*points;

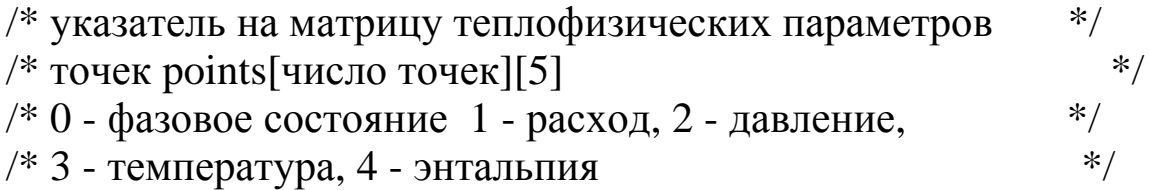

Второй массив следующим образом однозначно определяет расположение точки на схеме:

int \*pel: /\* указатель на матрицу связи между точками и  $*$ /\* элементами схемы реl[число точек][2]  $*$  $\frac{1}{2}$  0 - номер элемента перед точкой (по потоку)  $*$  $\frac{1}{2}$  - номер элемента после точки (по потоку)  $*$  /

KC Таким образом, с математической точки зрения, схема программно представлена в виде сети, у которой узлы бывают двух видов: элементы КС; точки на соединительных трубах. Этот способ представления данных дает большие удобства при работе с ними и важные преимущества по сравнению с другими, не структурными, видами представления данных.

Эти преимущества заключаются в следующем: одна структура содержит данные разных типов и в ней можно сосредоточить все данные, описывающие множество объектов (узлов сети); связывание структур, описывающих элементы и точки схемы, в сеть дает

#### Создание прикладного программного обеспечения в криогенной технике

возможность программными путями производить целенаправленный поиск в сети, используя механизм ссылок на соседние узлы; при вызове подпрограммы расчета схемы КС вместо большого числа разнородных параметров, описывающих элементы и точки схемы, ей достаточно передать лишь одну стуктуру и две матрицы.

В ДС широко использован принцип модульности, который является основным в структурном программировании, особенно при создании сложных систем. В сочетании с применением оверлейных и динамически загружаемых программ и механизмом динамического распределения памяти в программах и подпрограммах он позволил реализовать ДС на компьютерах с относительно ограниченными ресурсами памяти и быстродействия.

После установления связи с дисплеем пользователь может выбрать один из семи следующих шагов работы или завершить диалог:

1. Формирование схемы системы.

- 2. Формирование списка ограничений.
- 3. Формирование списка переменных.
- 4. Создание последовательности расчета.
- 5. Однократный расчет схемы.

6. Оптимизация в постановке задачи нелинейного программирования.

7. Глобальная оптимизация в постановке нелинейного задачи программирования.

Первые четыре шага выполняются для формирования данных, необходимых для оптимизации схемы КС или моделирования КРР. На всех этих шагах пользователю выдается информация в удобной для восприятия форме и предлагается выбор дальнейших действий в виде функциональных меню.

Большинство ответов пользователя проверяется на непротиворечивость, в том числе, и с ранее введенными данными. После

завершения диалога при формировании схемы КС программно проверяется неразрывность сети, описывающей схему. Если во введенных данных все проверки прошли успешно, то пользователю предлагается на экране дисплея назвать имена файлов в текущем каталоге, куда следует поместить сформированные данные. Помимо просмотра данных, опытный пользователь ДС может, в случае необходимости, откорректировать данные, чтобы не повторять весь диалог режимов их формирования.

При выборе пользователем шагов с пятого по седьмой ему предоставлена возможность просмотреть и откорректировать на экране дисплея параметры всех точек схемы, геометрические, режимные и управляющие параметры элементов схемы, информационные и управляющие параметры подпрограмм оптимизации, вектор переменных, ограничения. Тем самым имитируется работа оператора, управляющего реальной КС.

# 1.7. Общая схема использования ДС при решении практических задач

Оптимальное решение при оптимизации технологических схем и режимов работы КС принимают на основе решения одной из экстремальных задач (6.2), (6.3). Независимые переменные этих экстремальных задач образуются управляющими  $\overline{M}$ ВХОЛНЫМИ переменными элементов системы, качество синтезируемой системы оценивается технологическим или технико-экономическим критерием эффективности.

Моделирование каждой новой конкретной схемы КС начинается с шага ее формирования. Предварительно пользователю необходимо изобразить на бумаге структурную схему КС, состоящую из модулей (элементов) единиц оборудования и соединяющих  $\overline{M}X$ труб. проставить номера точек на отрезках труб, являющихся входами и выходами в КС и соединениями между элементами. После этого необходимо пронумеровать, начиная с единицы, все точки на схеме и все элементы схемы. Ограничений на порядок нумерации нет, однако каждый ряд чисел должен быть последовательным.

Модель КС вводится пользователем в диалоге. Первый вопрос, который предлагает программа - выбор типа решаемой задачи (оптимизация, моделирование КРР). Второй вопрос, на который необходимо ответить, - это число точек и число элементов в схеме. Если число элементов - N, далее будет предложено N раз выбрать  $k$ ый элемент из меню имеющихся элементов и задать для него номера точек схемы, являющихся его входами и выходами.

Далее задаются количество и собственно значения геометрических, режимных и управляющих параметров, выбираются в меню вещества потоков КС, задаются значения постоянных параметров в точках схемы. После контроля введенных данных на непротиворечивость программа предлагает создать набор данных на МД для записи в него сформированной схемы КС в закодированном виде, либо повторить формирование схемы заново.

Каждое из ограничений (6.2), (6.3) можно определить в виде линейной функции от двух параметров  $p_1$  и  $p_2$ :

$$
(A \times p_1 + B \times p_2 + C) \times D = 0 \tag{1.3}
$$

для равенств или

$$
(A \times p_1 + B \times p_2 + C) \times D > 0 \tag{1.4}
$$

для неравенств, где  $A, B, C, D$  - произвольные действительные числа, D не равно нулю. В качестве  $p_1$  и  $p_2$  могут использоваться расходы, давления, температуры, энтальпии в любых узловых точках схемы, геометрические, режимные, управляющие параметры произвольных элементов схемы. На шаге формирования ограничений запрашивается число ограничений типа равенств и типа неравенств, а затем для каждого из них А, В, С, Д.

На шаге формирования переменных необходимо ответить на вопрос об их общем числе, а затем указать каждую из них отдельно и ввести ее начальное приближение. Независимыми переменными в задачах оптимизации могут быть расходы, давления, температуры, энтальпии в произвольных точках схемы, геометрические, режимные, управляющие параметры каждого из модулей, включенных в схему КС.

На следующем шаге после ввода файлов со схемой, ограничениями и переменными на их основе посредством вызова специальной подпрограммы-анализатора формируется и записывается на МД последовательность поэлементного расчета схемы.

Подпрограмма-анализатор является наиболее сложным компонентом ДС, основана на представлении (1.1) и работает по следующему алгоритму.

#### **1** шаг. Цикл по типу элементов схемы.

Если ранее не был сформирован запрос на расчет текущего элемента, а известные геометрические, режимные и управляющие параметры элемента и значения параметров в точках входов/выходов этого элемента позволяют его рассчитать, то формируется запрос на такой расчет.

#### **2** шаг. Цикл по числу элементов схемы.

Если текущий элемент - турбодетандер, поршневой детандер или дроссель и известны давления на входе и выходе из него и при этом неизвестна степень расширения, то формируется запрос на расчет степени расширения.

# **3** шаг. Цикл по числу точек схемы.

Если в текущей точке неизвестен расход, но его можно рассчитать по известным расходам в остальных точках входа/выхода элемента, для которого данная точка является точкой входа/выхода, то формируется запрос на такой расчет.

#### **4** шаг. Цикл по числу точек схемы.

Если в текущей точке неизвестно давление, но его можно определить по известным давлениям в остальных точках входа/выхода элемента, для которого данная точка является точкой входа/выхода и/или гидравлическому сопротивлению элемента по потоку и/или степени расширения элемента, то формируется запрос на такой расчет.

#### **5** шаг. Проверка условия.

Если не для всех элементов схемы был сформирован запрос на расчет, и существуют точки схемы, в которых не все параметры известны, и на шагах 1 - 4 был сформирован хоть один запрос, то возврат к 1-му шагу.

### 6 шаг. Проверка условия.

Если не для всех элементов схемы был сформирован запрос на расчет или существуют точки схемы, в которых не все параметры известны, то переход к 7-му шагу, иначе к 8-му шагу.

### 7 шаг. Цикл по числу ограничений типа равенств.

Ведется поиск первого попавшегося ограничения типа равенства, у которого неизвестна только одна переменная на данном шаге. Если ограничение типа равенства с одной неизвестной переменной нашлось, то формирование запроса на расчет неизвестной переменной из ограничения типа равенства и возврат к 1-му шагу.

#### 8 шаг. Формулирование вывода 1.

Если для всех элементов схемы был сформирован запрос на расчет, то схема работоспособна и анализатор завершает работу, иначе схема не работоспособна.

### 9 шаг. Формулирование вывода 2.

Если все параметры всех точек схемы известны то для расчета всех параметров схемы требуется вызов не всех модулей расчета элементов и анализатор завершает работу.

#### 10 шаг. Формулирование вывода 3.

В параметрах точек не содержится необходимых данных для продолжения дальнейшего построения последовательности вычислений. Конец работы анализатора.

Анализатор выводит листинг с текущей информацией о наличии значений теплофизических параметров точек схемы КС и номерах элементов схемы, для расчета которых были построены запросы на вызов подпрограмм-моделей элементов. Если схема не работоспособна, полученный листинг анализатора позволяет достаточно быстро определить, какие данные необходимо задать в качестве констант и (или) переменных так, чтобы анализатор смог завершить построение последовательности однократного расчета схемы КС.

На шаге выполнения оптимизации осуществляется ввод предварительно сформированных наборов данных со структурой КС, переменными, ограничениями и последовательностью расчета схемы КС с МД. Затем в диалоге пользователь выбирает целевую функцию и управление передается подпрограмме-реализатору, которая выполняет многократные расчеты схемы по последовательности, созданной анализатором. Подпрограмма оптимизации по соответствующему алгоритму модифицирует переменные, анализирует вектор невязок по ограничениям и текущие значения целевой функции.

Пользователю предоставлена возможность диалоговой связи  $\mathbf{C}$ подпрограммой оптимизации последующими просмотром  $\overline{\mathbf{M}}$  $\mathbf{C}$ корректировкой значений функции, переменных, ограничений, параметров точек и элементов схемы, констант в ограничениях. Когда в текущем сеансе работы на ЭВМ оптимизация схемы закончена, пользователь получает листинг последнего состояния всех параметров схемы и выводит на МД результаты моделирования. в диалоге управляющие параметры модулей, Изменяя можно выполнить проектный расчет теплообменников и других элементов схемы в точке экстремума целевой функции.